## **Hands-on with Python**

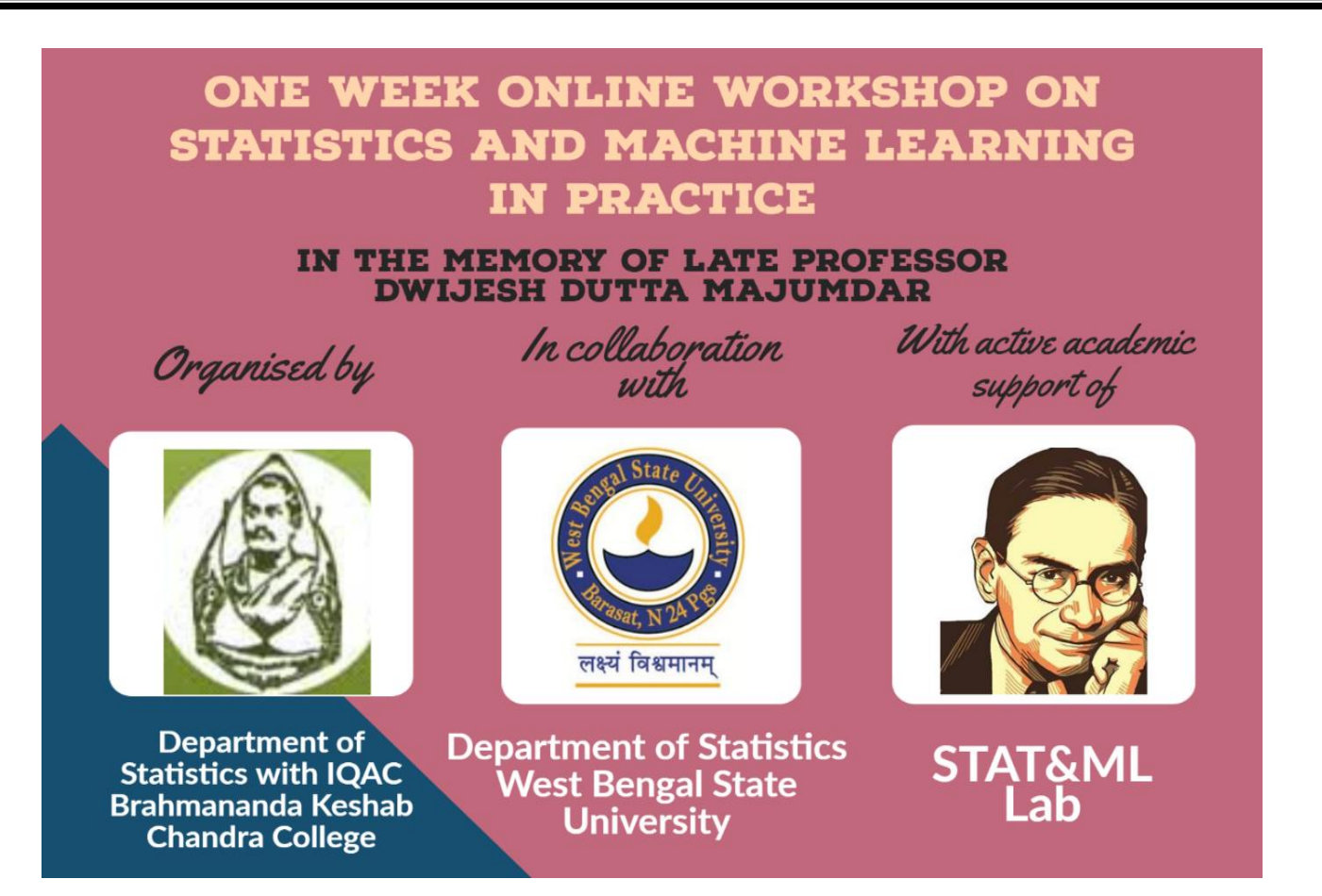

**Tanujit Chakraborty**

**Indian Statistical Institute, Kolkata.**

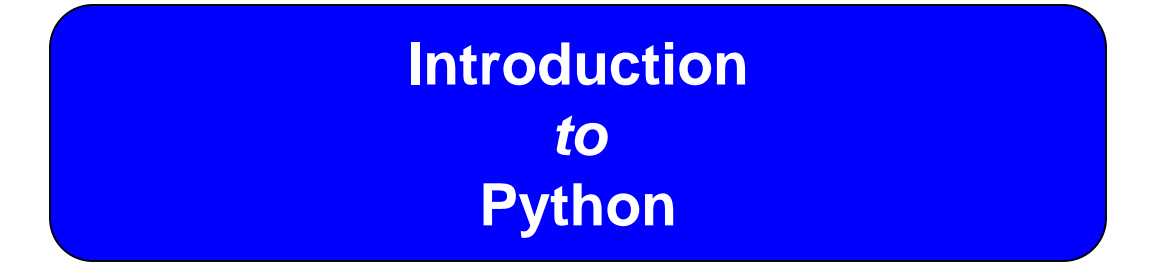

- 1. Download Anaconda from<http://jupyter.readthedocs.io/en/latest/install.html>
- 2. Run the set up (exe) file and follow instructions
- 3. Check Jupyter notebook is installed

## **PYTHON INSTALLATION**

### 3. Open Jupyter Notebook

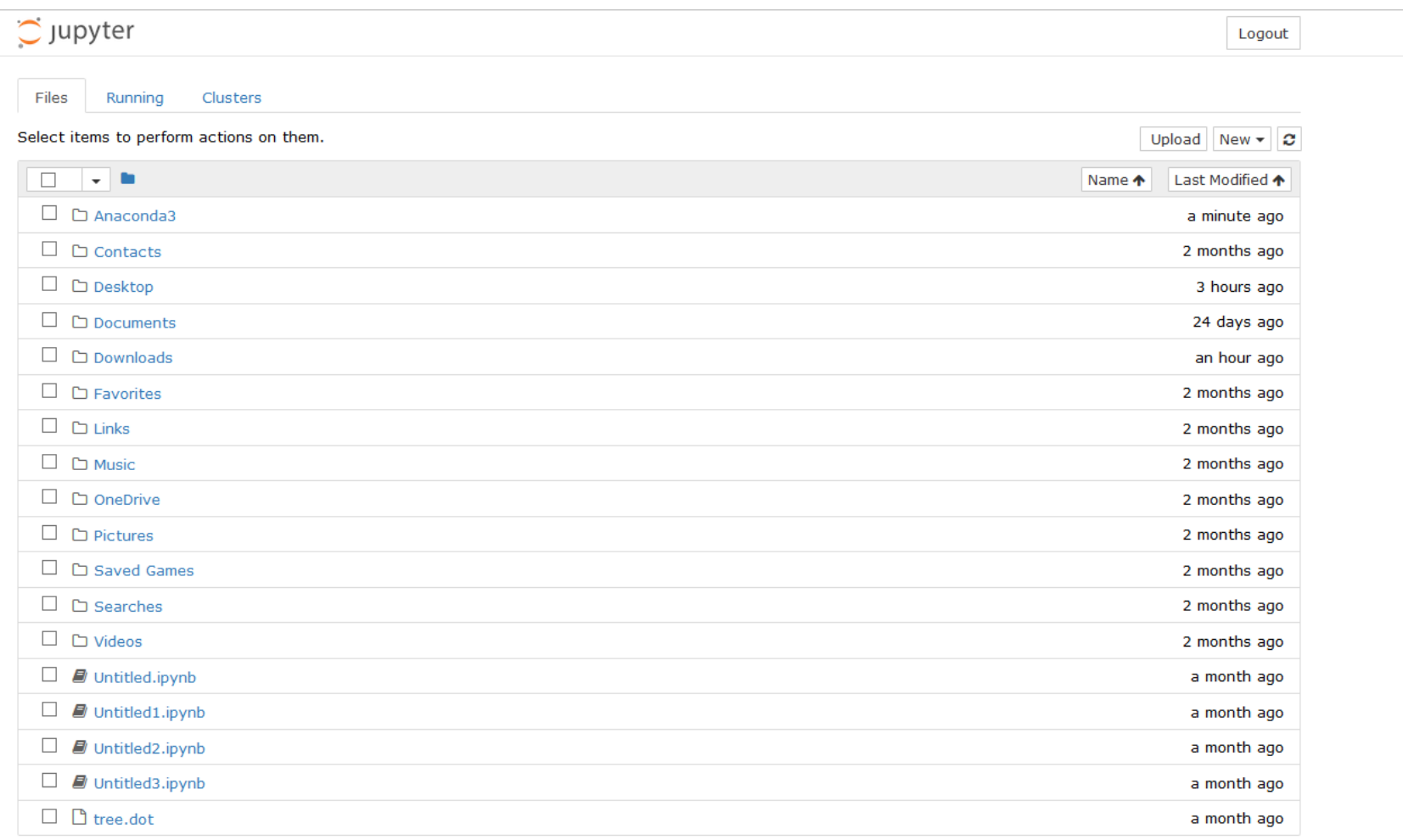

## **PYTHON INSTALLATION**

## 3. Open Jupyter Notebook

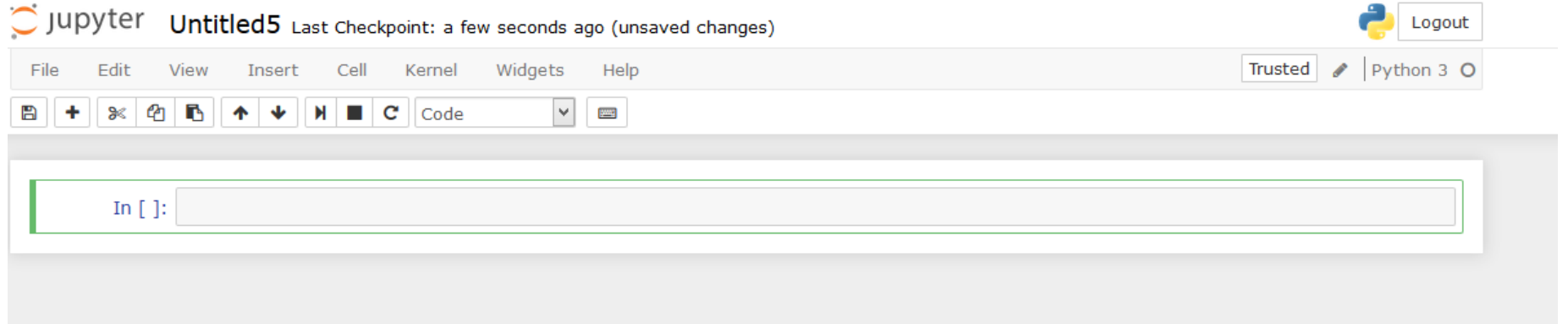

## **DESCRIPTIVE STATISTICS** *using* **Python**

Exercise 1: The monthly credit card expenses of an individual in 1000 rupees is given in the file Credit\_Card\_Expenses.csv.

- a. Read the dataset to Python
- b. Compute mean, median minimum, maximum, range, variance, standard deviation, skewness, kurtosis and quantiles of Credit Card Expenses
- c. Compute default summary of Credit Card Expenses
- d. Draw Histogram of Credit Card Expenses

Reading a csv file : Source code import pandas as mypd mydata = mypd.read\_csv("E:/ISI/Data/Credit\_Card\_Expenses.csv") mydata

To read a particular column or variable of data set to a ne variable

```
Example: Read CC_Expenses to CC
cc = mydata.CC_Expenses
cc
```
Operators – Arithmetic & Logical

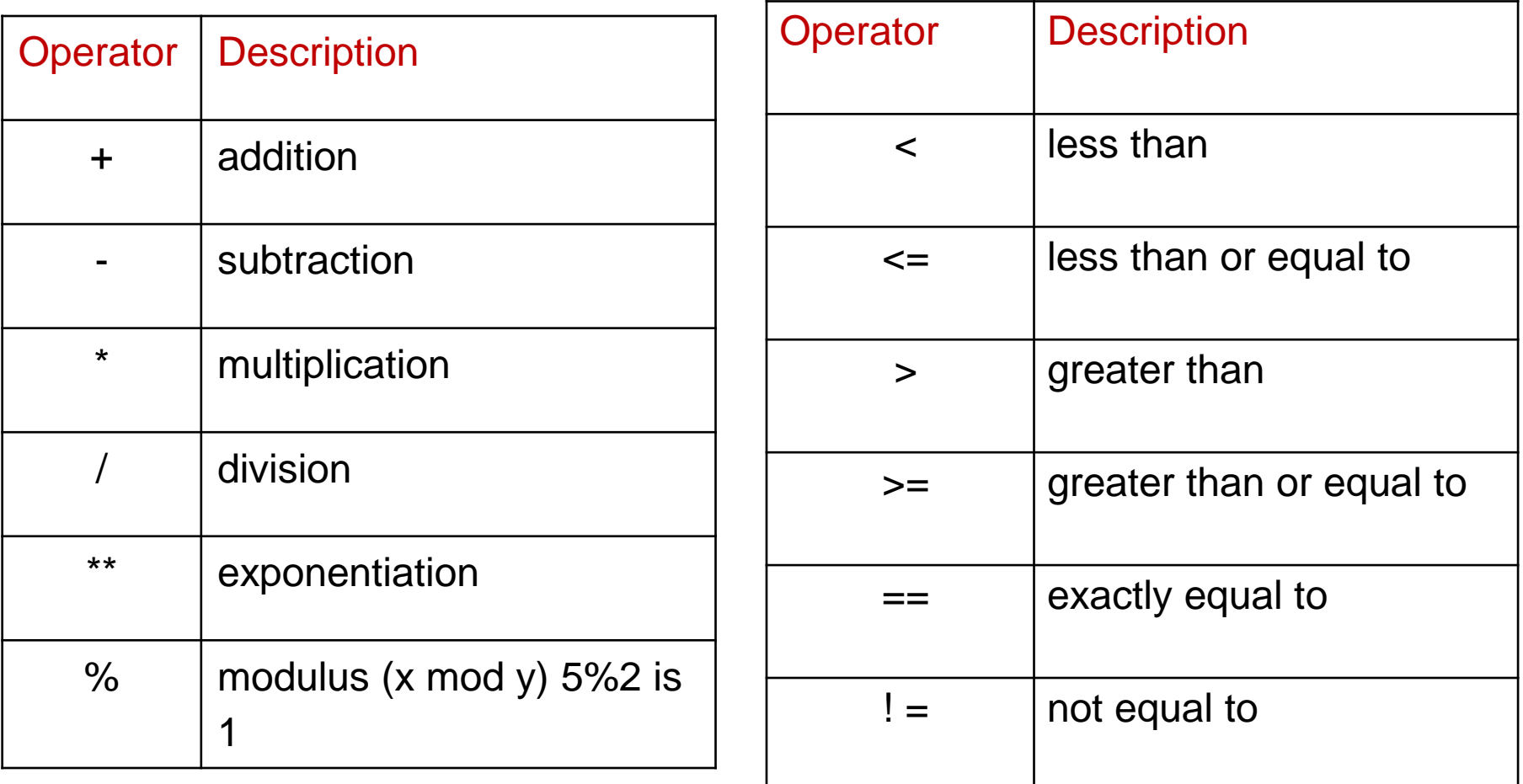

#### Descriptive Statistics

Computation of descriptive statistics for variable CC

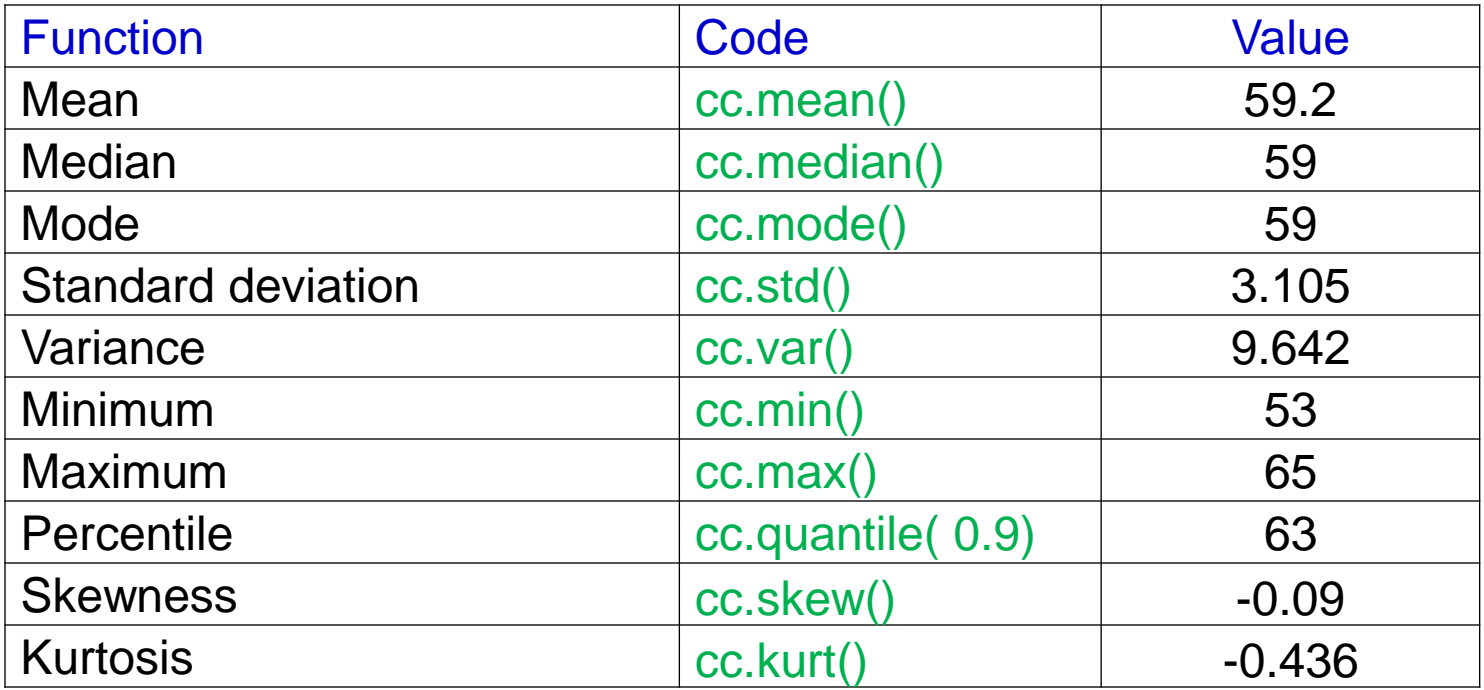

### Descriptive Statistics

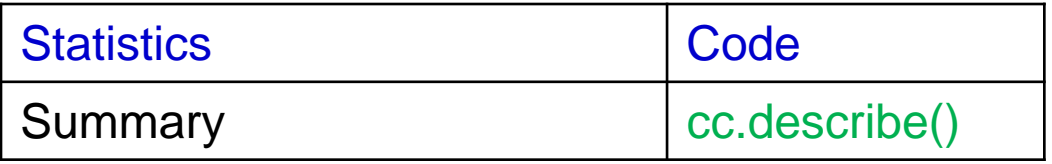

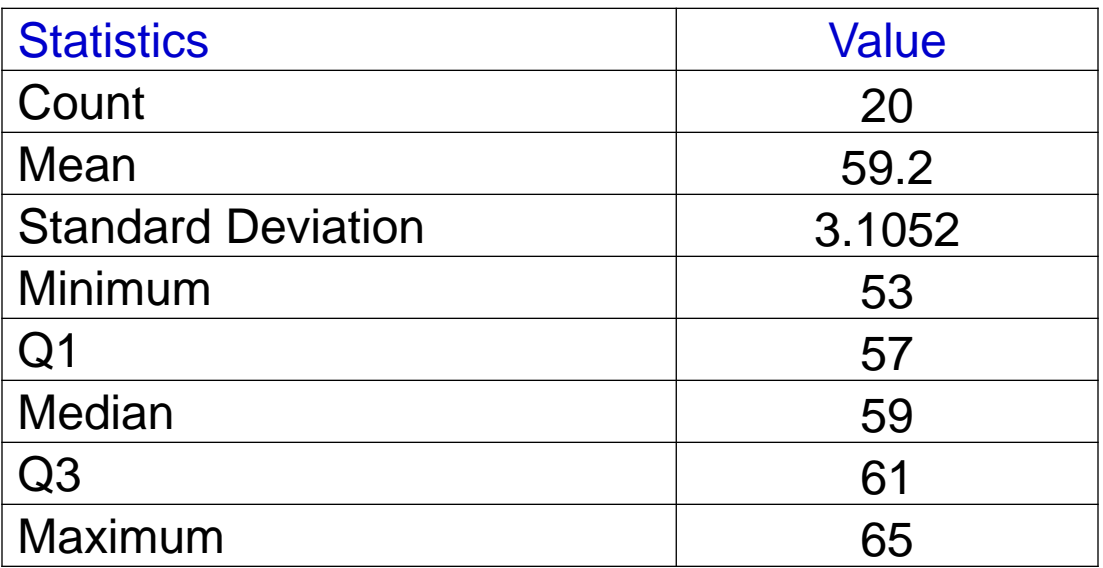

### Descriptive Statistics

Arithmetic functions for variable CC

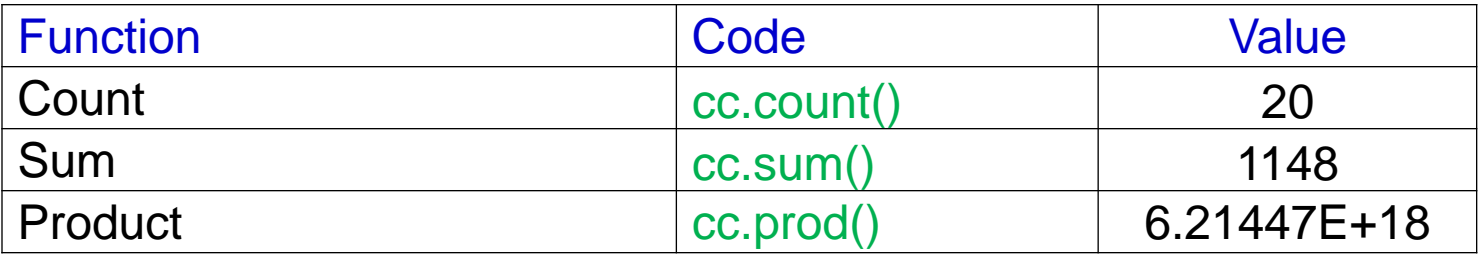

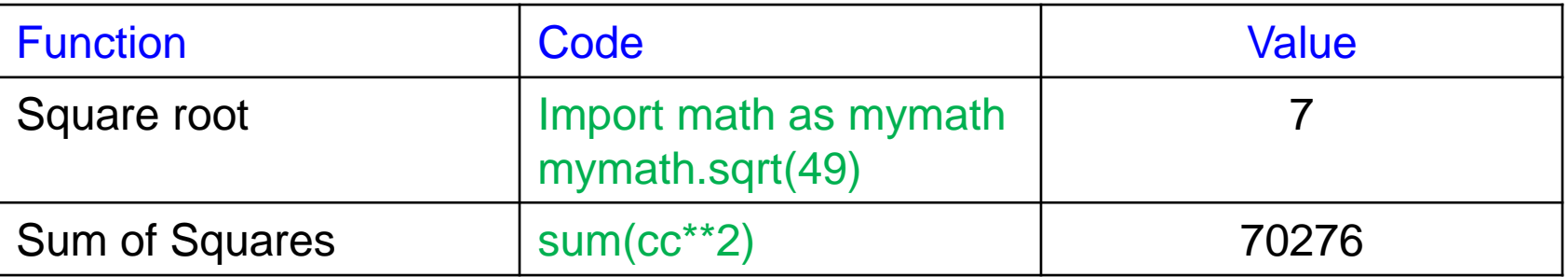

## Graphs:

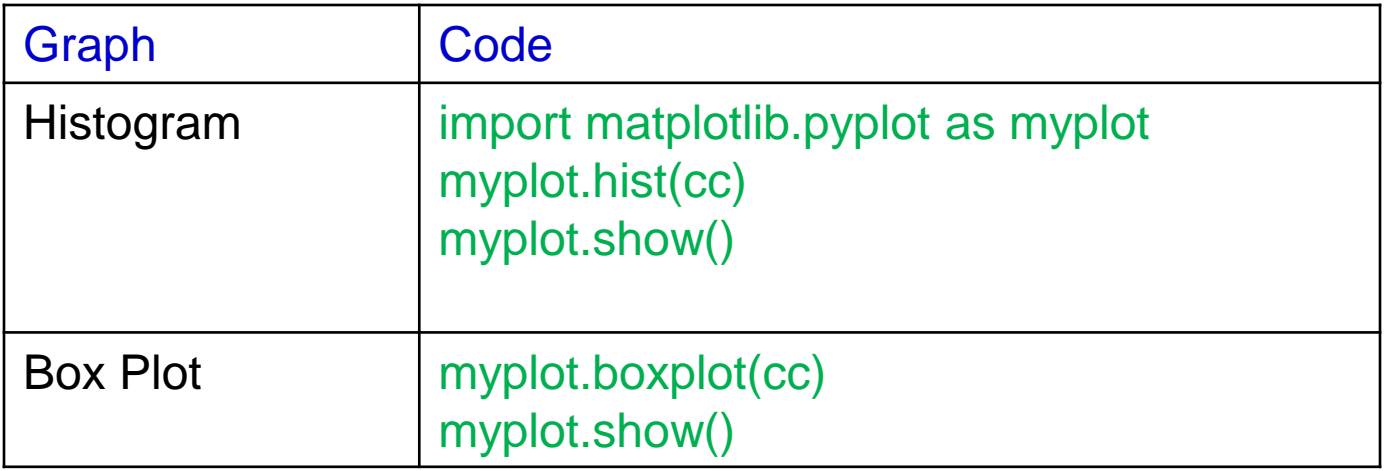

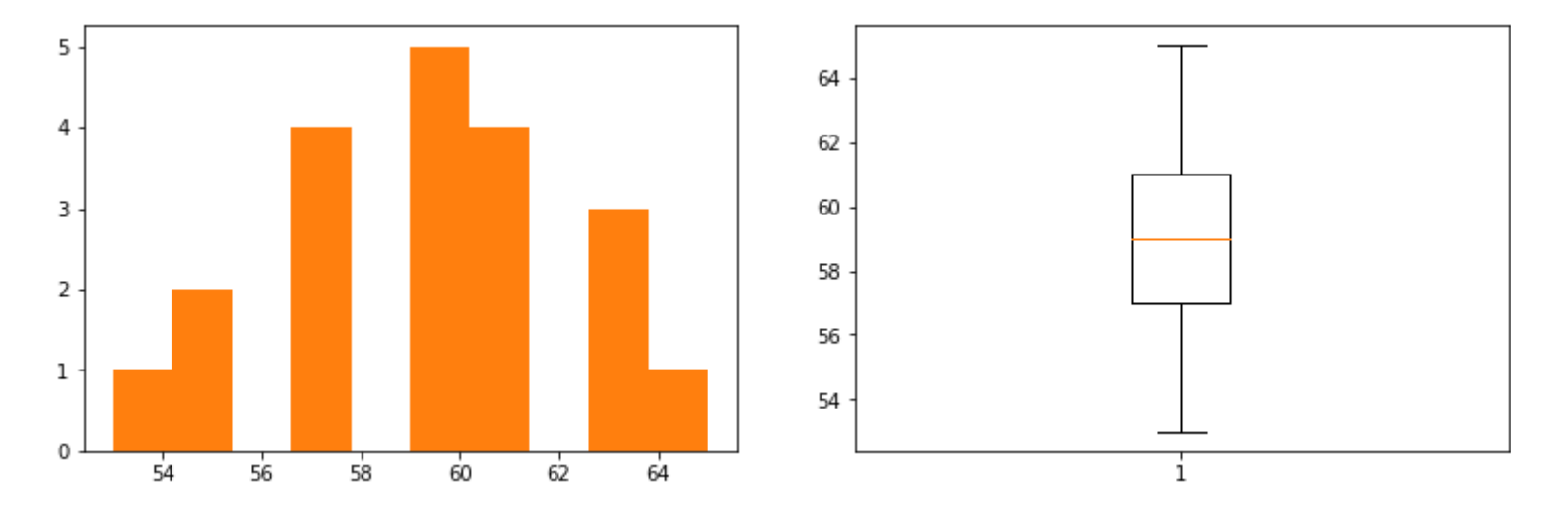

# **CLASSIFICATION and REGRESSION TREE**

### **Objective**

To develop a predictive model to classify dependent or response metric (Y) in terms of independent or exploratory variables X's).

### When to Use

- X's : Continuous or discrete
- Y : Discrete or continuous

#### Classification Tree

- When response y is discrete
- Method = "DecisionTreeClassifier"

## Regression Tree

- When response y is numeric
- Method = "DecisionTreeRegressor"

#### **Challenges**

How to represent the entire information in the dataset using minimum number of rules?

How to develop the smallest tree?

#### **Solution**

Select the variable with maximum information (highest relation with y) for first split

Example: A marketing company wants to optimize their mailing campaign by sending the brochure mail only to those customers who responded to previous mail campaigns. The profile of customers are given below. Can you develop a rule to identify the profile of customers who are likely to respond (Mail\_Respond.csv)?

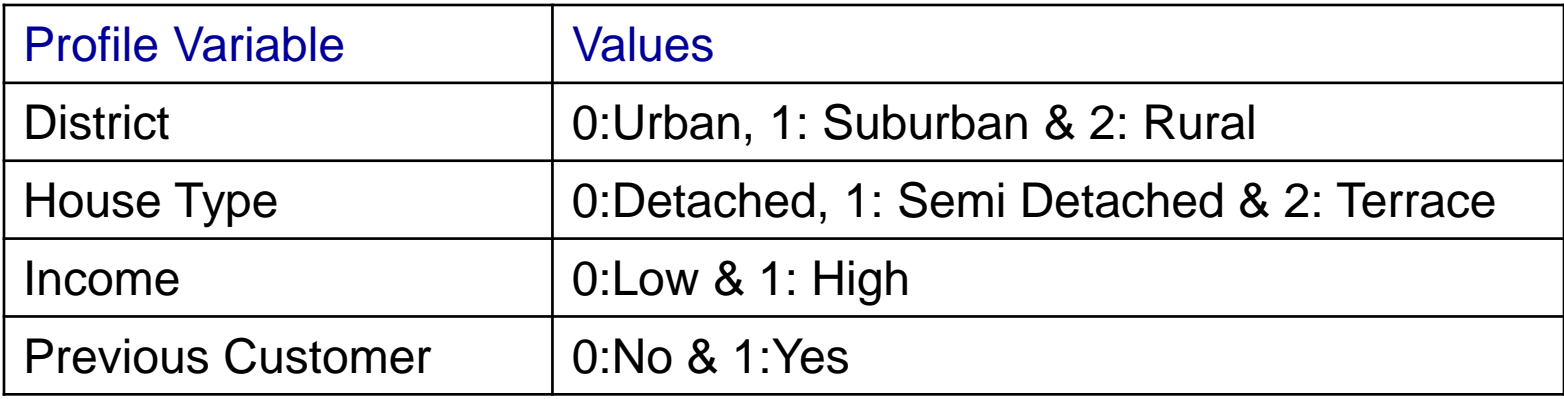

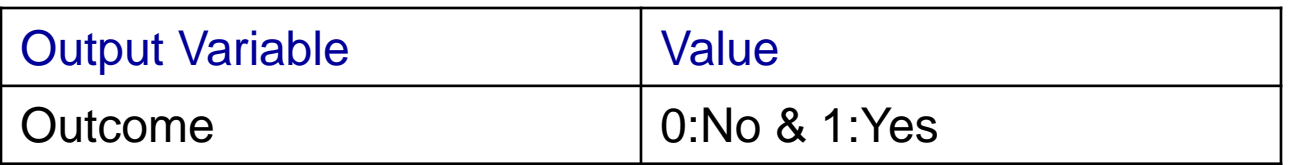

Example: A marketing company wants to optimize their mailing campaign by sending the brochure mail only to those customers who responded to previous mail campaigns. The profile of customers are given in Mail\_respond.csv? Can you develop a rule to identify the profile of customers who are likely to respond?

Number of variables  $=$  4

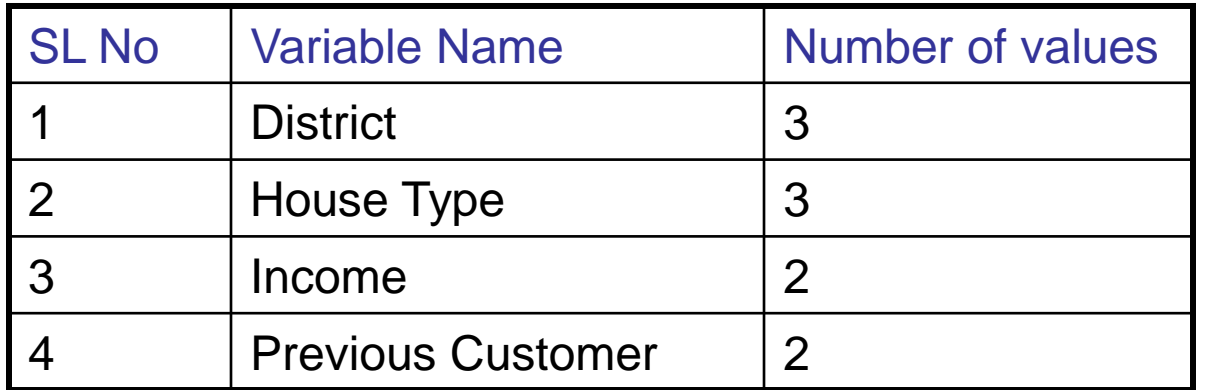

Total Combination of Customer Profiles  $= 3 \times 3 \times 2 \times 2 = 36$ 

- Read file and variables
- import pandas as mypd
- from sklearn import tree
- mydata = mypd.read\_csv("E:/ISI/Data/Mail\_Respond.csv")
- x = mydata["District", "House\_Type", "Income", "Previous\_Customer"]
- y = mydata.Outcome

Develop the model mymodel = tree.DecisionTreeClassifier(min\_samples\_split = 10) mymodel.fit(x,y) mymodel.score(x,y)

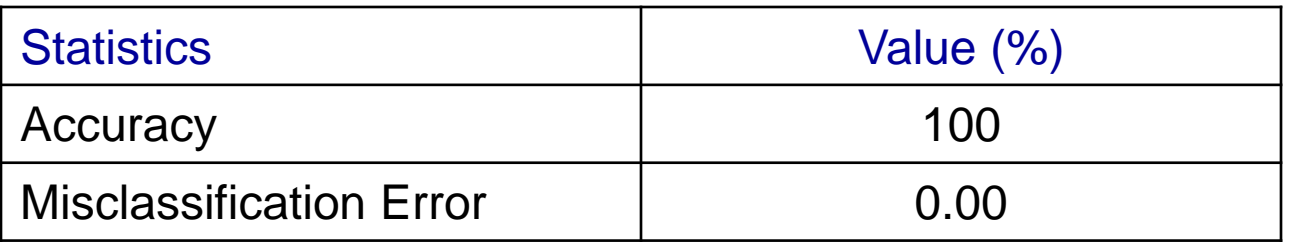

```
Model Accuracy measures
```

```
pred = mymodel.predict(x)
```

```
mytable = mypd.crosstab(y, pred)
```
mytable

#### Actual Vs predicted: %

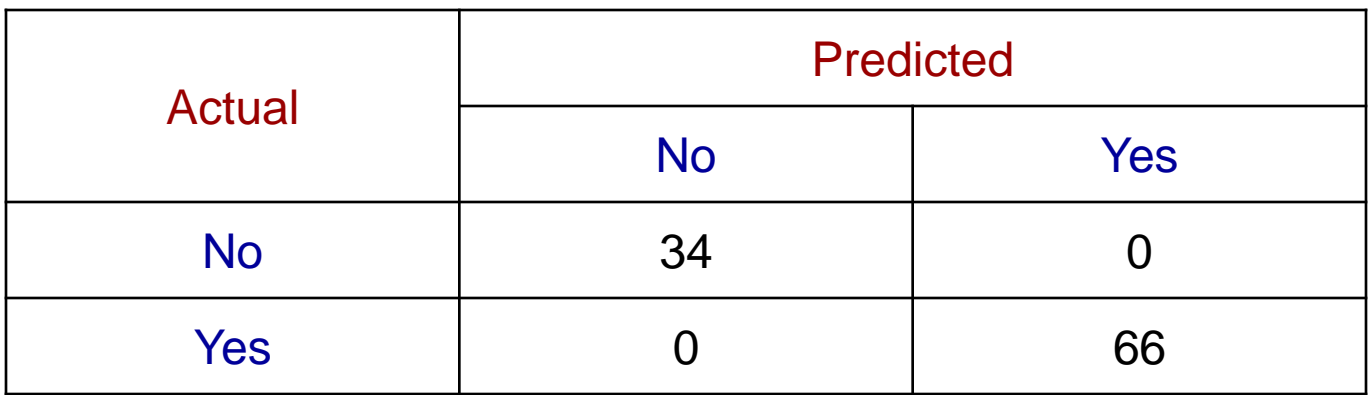

```
Accuracy = 34 + 66 = 100\%
```
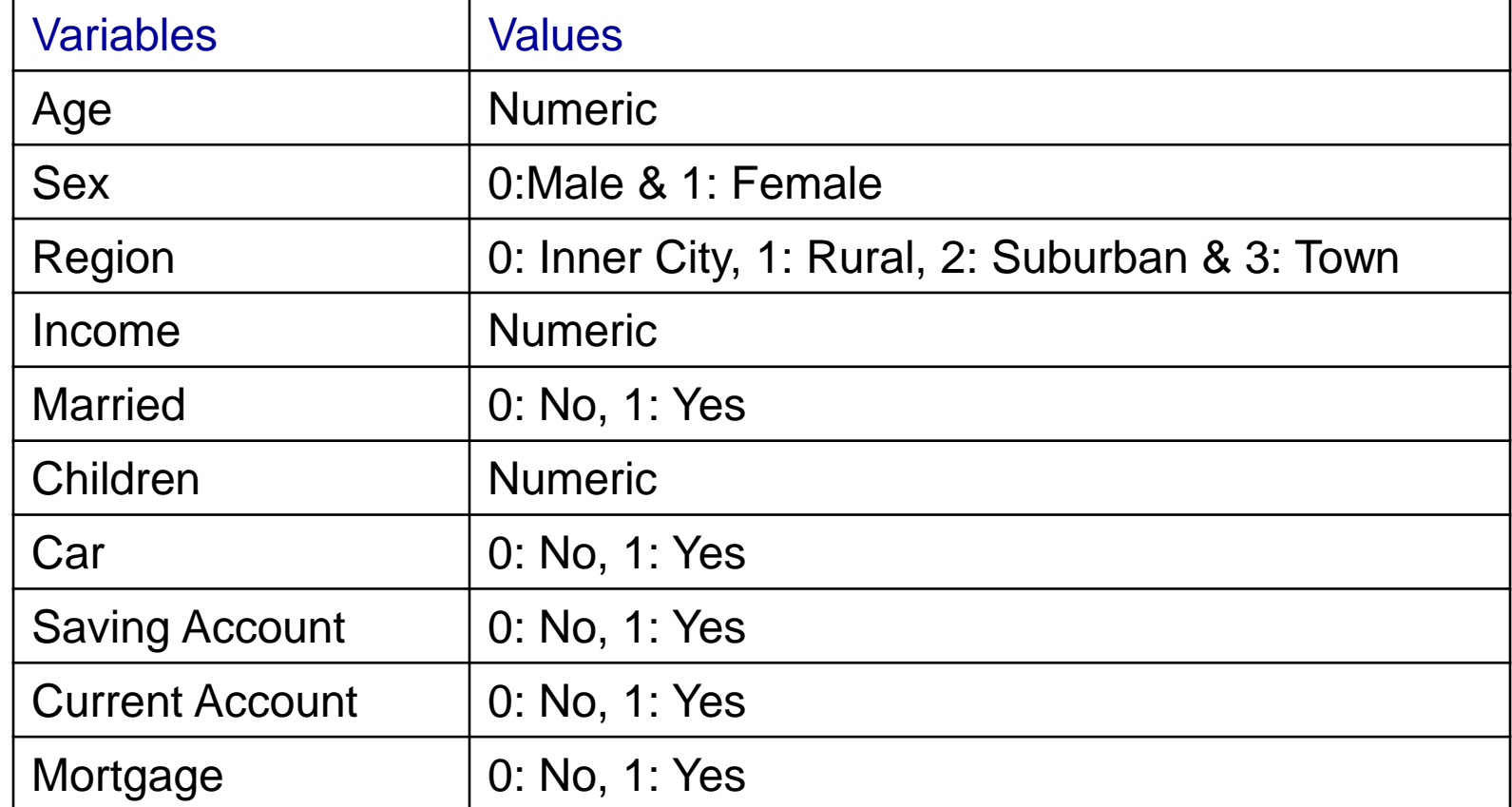

Reading data import pandas as mypd from sklearn import tree from sklearn.cross\_validation import train\_test\_split

```
mydata = mypd.read_csv("E:/ISI/PM-01/Data/bank-data.csv")
x = mydata.values[:, 0:9]
y = mydata.values[:, 10]
```
Split data into training and test data x train, x test, y train, y test = train test split(x, y, test size = 0.2, random\_state = 100)

Develop model using training data mymodel = tree.DecisionTreeClassifier(min\_samples\_split=50) mymodel.fit(x\_train, y\_train) mymodel.score(x\_train, y\_train)

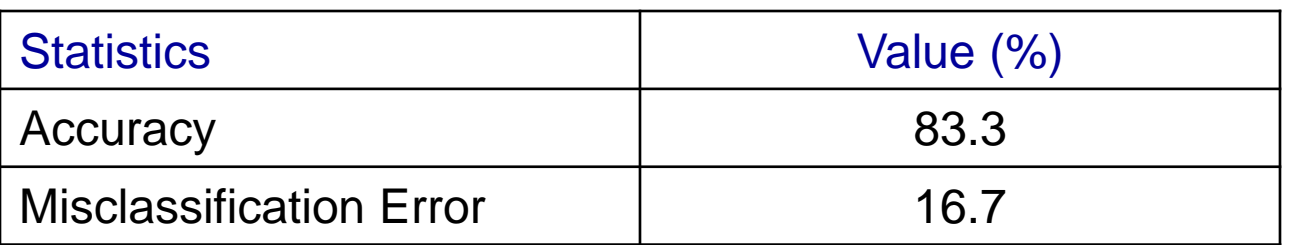

```
pred = mymodel.predict(x_train)mytable = mypdه<sub>c</sub>rosstab(y_train, pred)</sub>
mytable
```
#### Actual vs Predicted

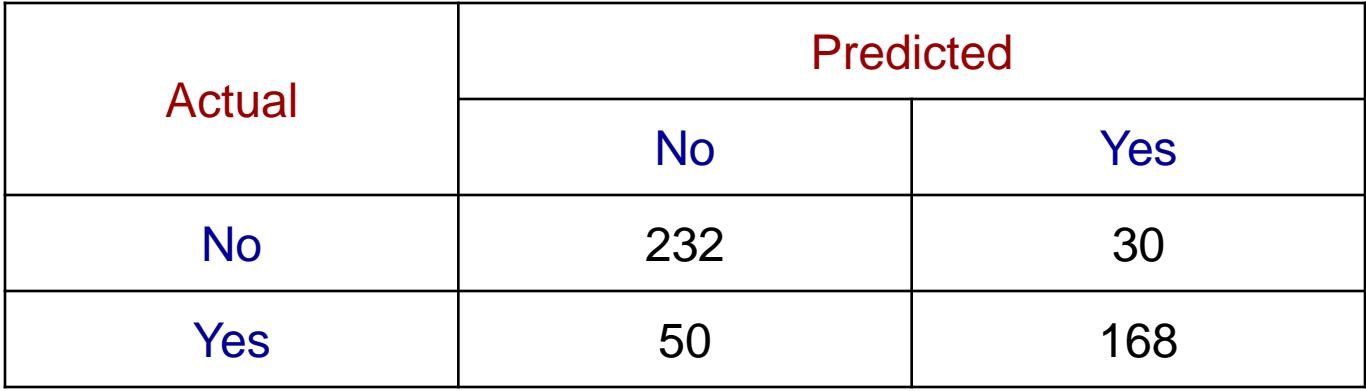

```
Validating the Model using test data
pred test = mymodel.predict(x_test)
mytesttable = mypd.crosstab(y_test, pred_test)
mytesttable
```
Actual Vs predicted: %

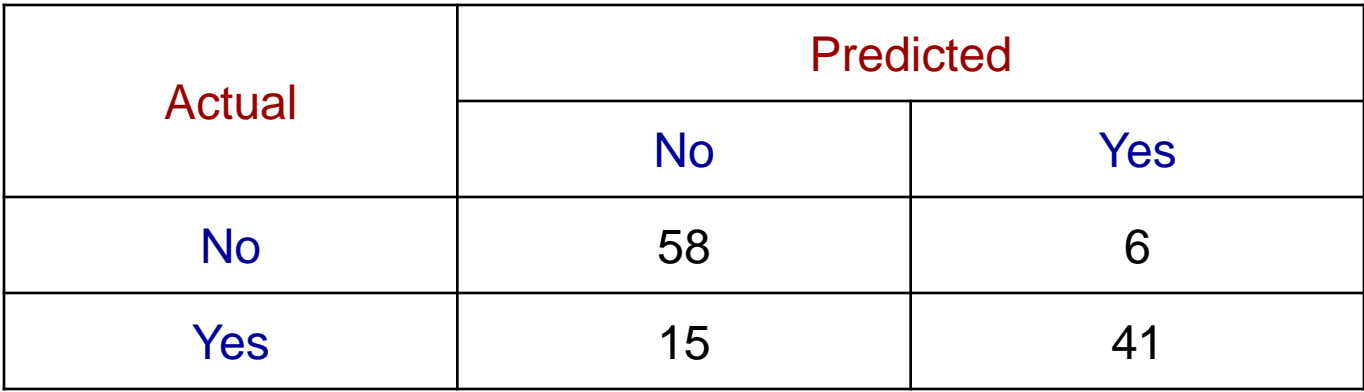

```
Accuracy = (58 + 41)/(58 + 6 + 15 + 41) = 82.5 %
```
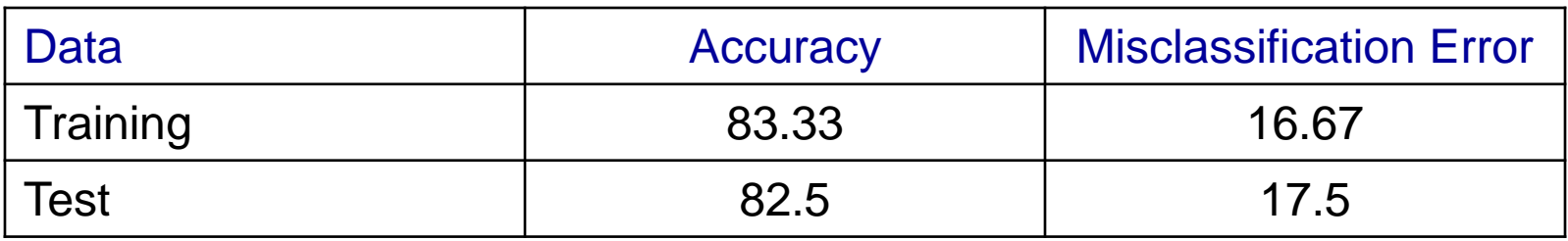

# **RANDOM FOREST** *and* **BAGGING**

Improves predictive accuracy

- Generates large number of bootstrapped trees
- Classifies a new case using each tree in the new forest of trees
- Final predicted outcome by combining the results across all of the trees
- Regression tree average
- Classification tree majority vote
- Uses trees as building blocks to construct more powerful prediction models
- Decision trees suffer from high variance

If we split the data into two parts and construct two different trees for each half of the data, the trees can be quite different

- In contrast, a proceedure with low varaince will yield similar results if applied repeatedly to distinct datasets
- Bagging is a general purpose procedure for reducing the variance of a statistiocal learning method

#### Procedure

- Take many training sets from the population
- Build seperate prediction models using each training set
- Average the resulting predictions
- Averaging of a set of observatins reduce variance
- Different training datasets are taken using bootstrap sampling
- Generally bootstraped sample consists of two third of the observations and the model is tested on the remainng one third ofthe out of the bag observations

For discrete response – will take the majority vote instead of average

Major difference between bagging and Random Forest

Bagging generally uses all the  $p$  predictors while random forest uses  $\nu p$ predictors

Develop a model to predict the medain value of owner occupied homes using Boston\_Housing\_Data ? Use 80% of the data to develop the model and validate the model using remaining 20% of the data?

Python Code Call libraries and import data import pandas as mypd from sklearn.ensemble import RandomForestRegressor from sklearn.cross\_validation import train\_test\_split import math as mymath

mydata = mypd.read\_csv("E:/ISI/PM-01/Data/Boston\_Housing\_Data.csv")  $x =$  mydata.values[:, 0:12]  $y =$  mydata.values[ $: 13$ ]

```
Python Code
Split data into training and test
x_{\text{train}}, x_{\text{test}}, y_{\text{train}}, y_{\text{test}} = train_test_split(x, y, test_size = 0.2,
random state = 100)
```

```
Develop the model using training data - Bagging
mymodel = RandomForestRegressor(n_estimators = 500, 
           min sample split = 40, max features = None)
mymodel.fit(x_train,y_train)
```

```
n_estimators : Number of trees
max_features = None, include all (p) explanatory variable (x's)max_features = 'auto', include subset (\forall p) explanatory variable (x's)
```

```
Python Code
mymodel.score(x_train, y_train)
pred = mymodel.predict(x_train)
res = y train – pred
res sq = res^{**}2res ss = res sq.sum()
total_ss = y_train.var()*404
r_sq = 1 - res_ss/total_ss
mse = res\_sq.macan()rmse = mymath.sqrt(mse)
```
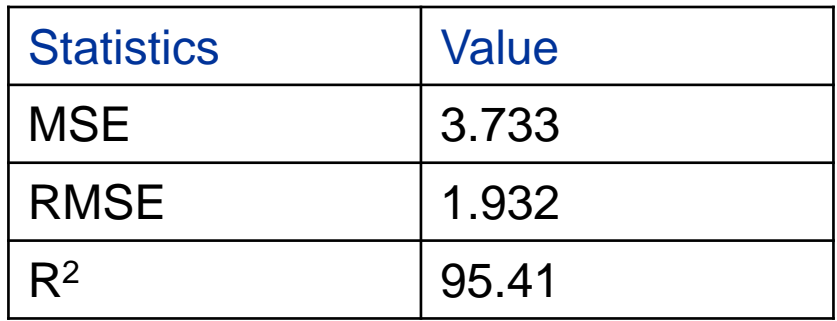

```
Python Code
Validate the model using test data
pred\_test = mymodel.predict(x_test)res test = y test- pred test
res test sq = res test**2
res_test_ss = res_test_sq.sum()
total_test_ss = t_test.var()*101
r_test_sq = 1 - res_test_ss/total_test_ss
mse = res_test_sq.mean()
rmse = mymath.sqrt(mse)
```
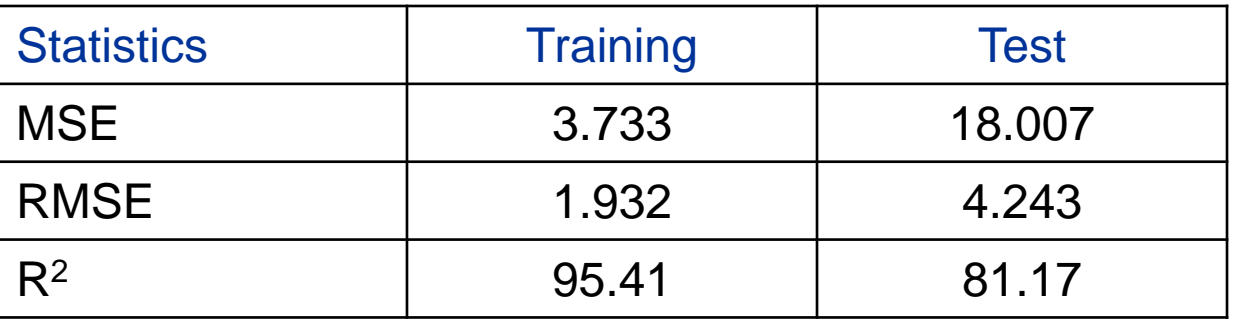

Develop a model to predict the medain value of owner occupied homes using Boston\_Housing\_Data ? Use 80% of the data to develop the model and validate the model using remaining 20% of the data?

Developing model with random forest

mymodel = RandomForestRegressor(n\_estimators = 500, min\_samples\_split = 40, max\_features= 'auto']

Developing model with CART mymodel = tree.DecisiontreeRegressor(min\_samples\_split=40)

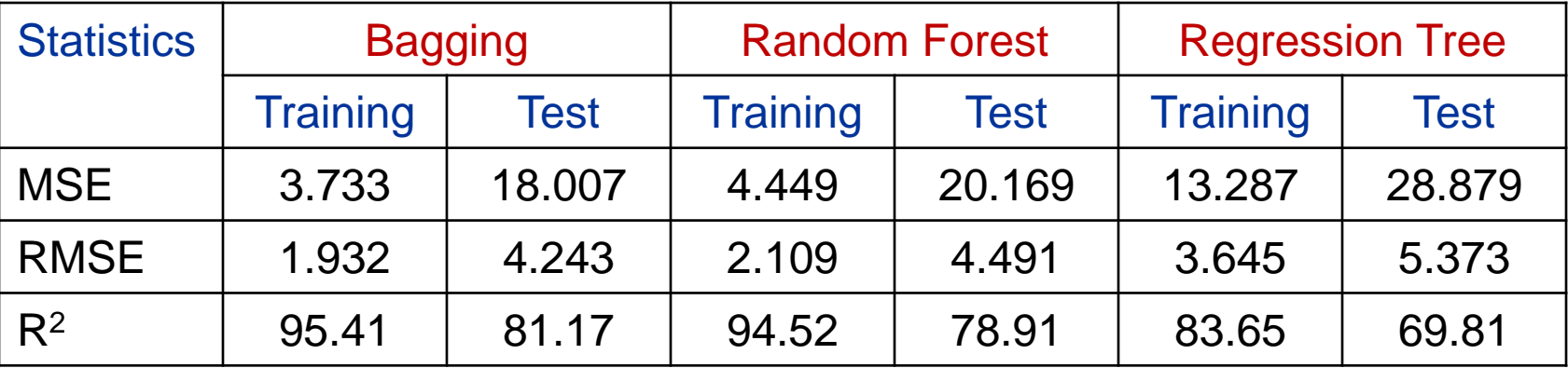

# **ARTIFICIAL NEURAL NETWORKS**

#### **Introduction**

- One of the most fascinating machine learning modeling technique
- Generally uses back propagation algorithm
- Relatively complex (due to deep learning with many hidden layers)
- Structure is inspired by brain functioning
- Generally computationally expensive

#### **Instructions**

- 1. Normalize the data Use Min Max transformation (optional) Normalized data = Data – Minimum / (Maximum – Minimum)
- 2. Number of hidden layers required = 1 for vast number of application
- 3. Number of neurons required = 2/3 of the number of predictor variables or input layers
- Remark: The optimum number of layers and neurons are the ones which would minimize mean square error or misclassification error which can be obtained by testing again and again

Example: Develop a model to predict the non payment of overdrafts by customers of a multinational banking institution. The data collected is given in Logistic\_Reg.csv file. The factors and response considered are given below. Use 80% of the data to develop the model and validate the model using remaining 20% of the data?

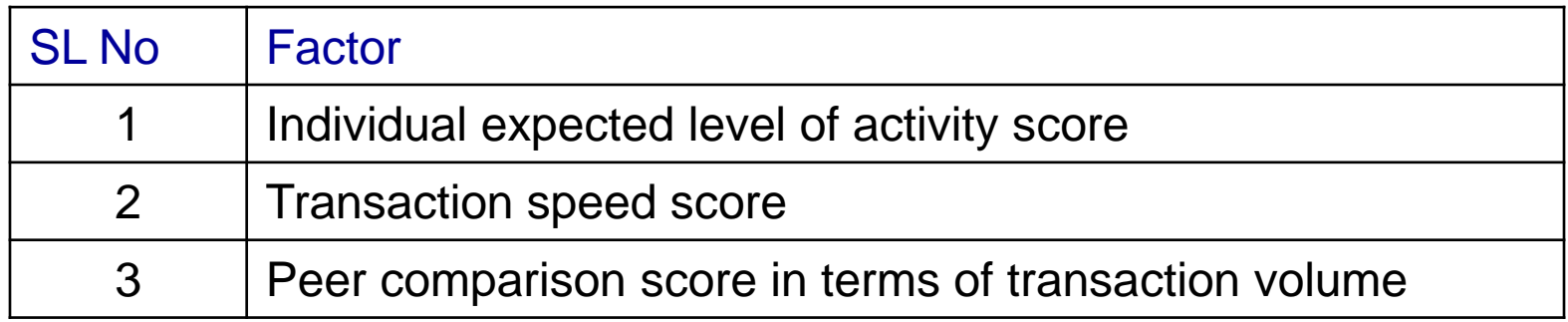

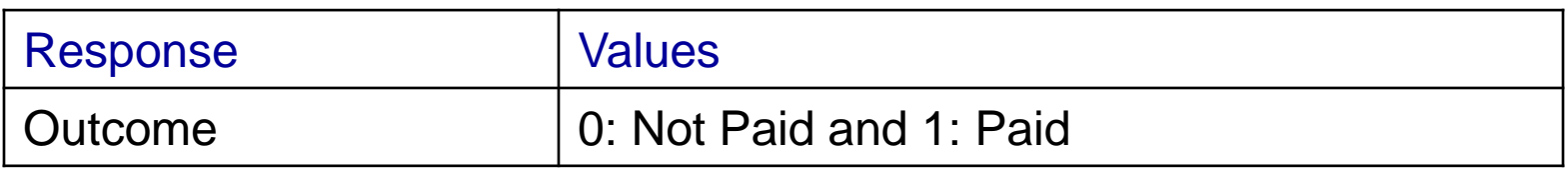

- Importing packages
- import pandas as mypd
- from sklearn.cross\_validation import train\_test\_split
- from sklearn.neural\_network import MLPClassifier

#### Reading the data

```
mydata = mypd.read_csv("E:/ISI/PM03/Course_Material/Data/Logistic_Reg.csv")
```
- $x =$  mydata.values[ $:$ , 0:3]
- y = mydata.Outcome

Splitting the data into training and test

```
x_train, x_test, y_train, y_test = train_test_split(x, y, test_size = 0.2, random_state
= 100
```
Develop the model

```
mymodel =MLPClassifier(solver =
'lbfgs', alpha = 1e-5, hidden_layer_sizes = (2),
random_state = 100)
```

```
mymodel.fit(x_train, y_train)
```
## Note:

Classification problem: Use MLPCLassifier

Value estimation: Use MLPRegressor

Solver: 'lbfgs' : Uses quasi-Newton method optimization algorithm. 'sgd' :Uses stochastic gradient descent optimization algorithm. 'adam' :Uses stochastic gradient-based optimizer

Example: Interpretation

hidden\_layer\_sizes : a vector representing hidden layers and hidden neurons in each layer

hidden\_layer\_sizes = (l) : one hidden layers with *l* hidden neurons

## **Output**

### mymodel.score(x\_train, y\_train)

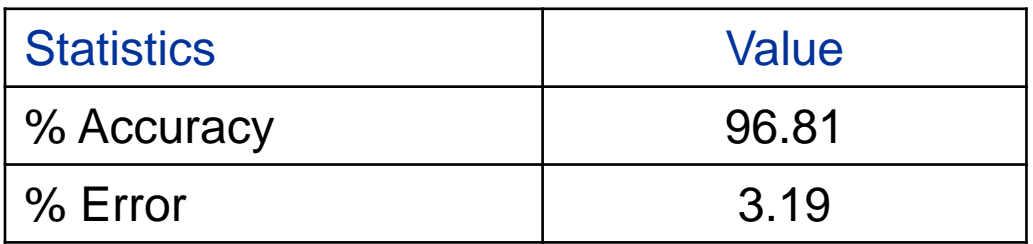

mymodel.predict\_proba(x\_train)

```
Output: Validation
```

```
predtest = mymodel.predict(x_test)
```

```
mytable = mypd.crosstab(y_test, predtest)
```
mytable

#### Actual Vs Predicted

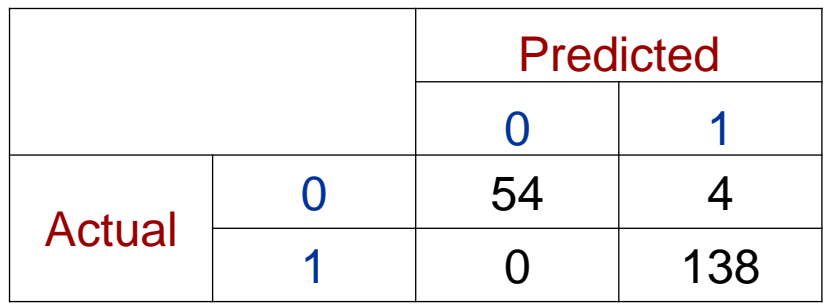

### Output: Validation

## Actual Vs Predicted (%)

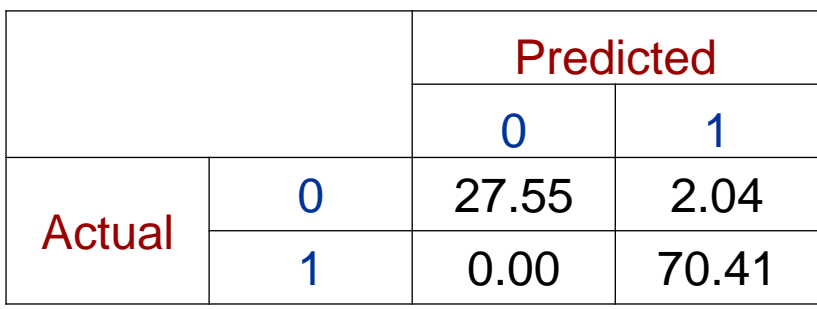

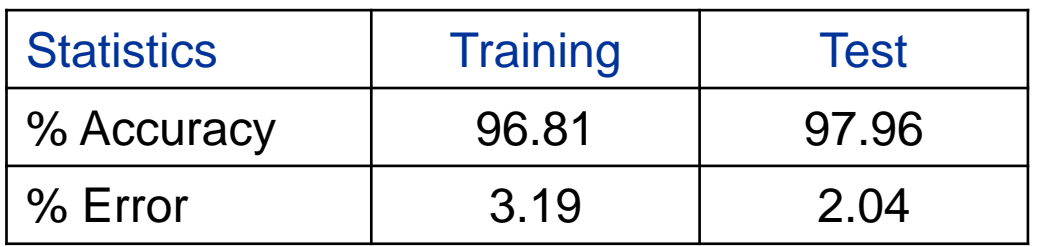

#### **Output**

- $>$  mse = mean(res $\sqrt{2}$ )
- > rmse = sqrt(mse)
- > residual\_ss = sum(res^2)
- > total\_ss = var(myzdata\$Conversion)\*15
- > r\_sq = 1 residual\_ss / total\_ss

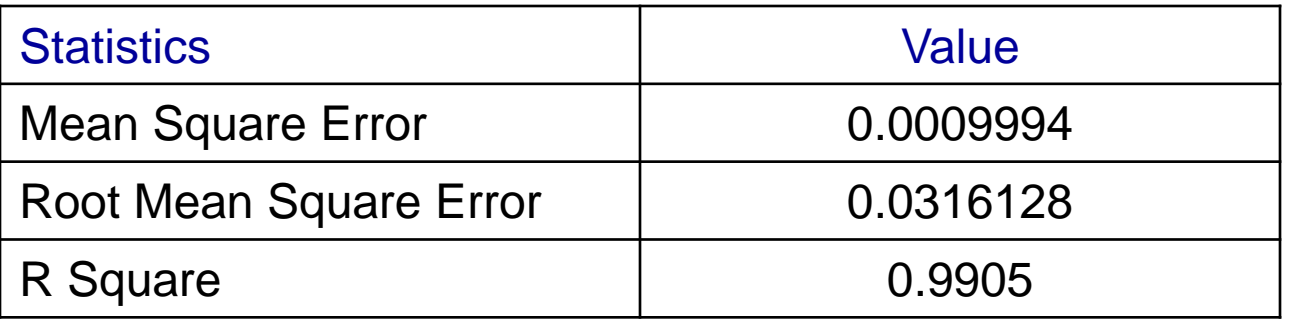

- Prediction for new data set
- > test <- read\_csv("E:/ISI/output.csv")
- > output = compute(mymodel, test)
- > output\$net.result

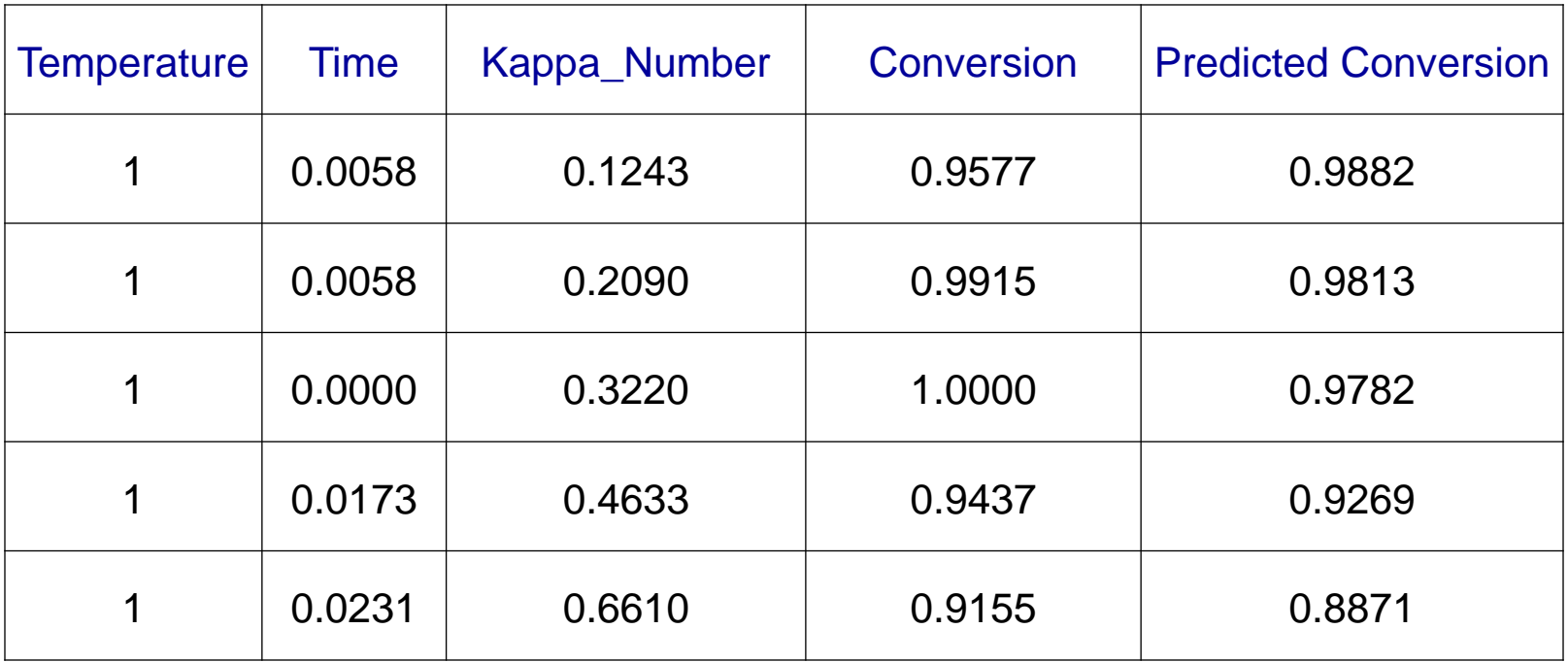

#### Exercise 1

#### Exercise 1

- Python Code Import the packages
- import pandas as mypd
- from sklearn.cross\_validation import train\_test\_split
- from sklearn.neural\_network import MLPRegressor

#### Import the data

```
mydata = mypd.read_csv("E:/ISI/PM- 03/Course_Material/Data/ Boston_Housing_Data.csv")
```
 $x =$  mydata.values[ $:$ , 0:12]

```
y = mydata.values[:,13]
```
Split data into training and test

x train, x test, y train, y test = train test split(x, y, test size = 0.2, random state  $= 100$ 

#### Exercise 1

Develop the model

mymodel = MLPRegressor(solver = 'lbfgs', alpha = 0.001, hidden\_layer\_sizes = (6), random\_state= 100)

```
mymodel.fit(x_train, y_train)
```
mymodel.score(x\_train,y\_train)

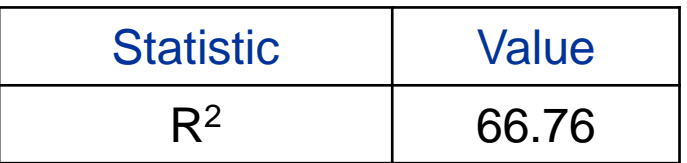

Validation: Test data

```
pred = mymodel.predict(x_test)
res = y_test - predres\_sq = res^{**}2res\_ss = sum(res\_sq)total\_ss = y\_test.var() * 100
```

```
rsq = 1 - res_ss/total_ss
rsq
```
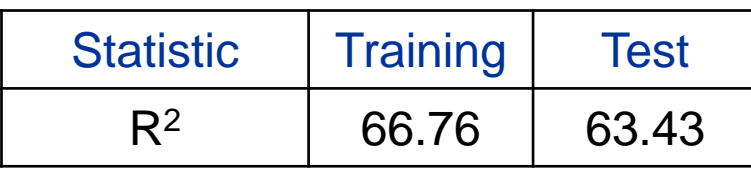

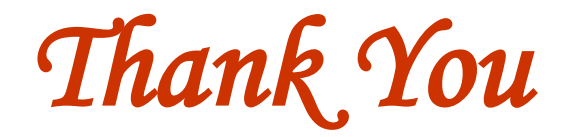

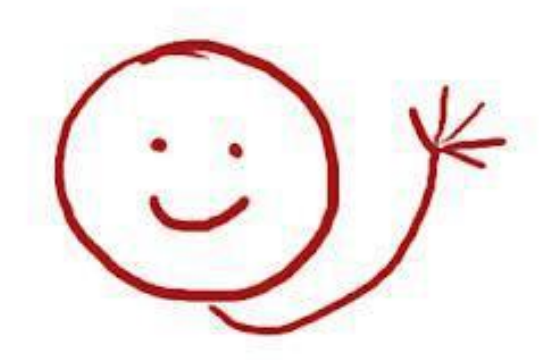